## **ECE 341 - Homework #3**

Dice Games and z-Transform - Summer 2023

## **Farkle (6 dice)**

In the game of Farkle, you initially roll six dice

1) Compute using combinatorics the odds of rolling two tripples when rolling 6 dice one time

 $dice = XXX$  yyy

 $M = (6 \text{ numbers choose } 2)(6 \text{ spaces for x choose } 3)(3 \text{ remain spaces for y, choose } 3)$ 

$$
M = \left(\begin{array}{c} 6 \\ 2 \end{array}\right) \left(\begin{array}{c} 6 \\ 3 \end{array}\right) \left(\begin{array}{c} 3 \\ 3 \end{array}\right)
$$

$$
M=300
$$

this is the same result from an exhaustive search

$$
N = 6^6
$$
  

$$
p = \frac{M}{N} = 0.006430
$$

2) Compute using combinatorics the odds of rolling two-pair when rolling 6 dice one time

 $dice = xx$  yy ab

 $M = (6 \text{ numbers choose } 2 \text{ for } xy)$  (6 spots for x choose 2)(4 spots for y choose 2)(4c1 for a)(3c1 for b)

$$
M = \binom{6}{2} \binom{6}{2} \binom{4}{2} \binom{4}{1} \binom{3}{1}
$$
  
M = 16,200

This is the same result as enumeration

3) Compute using combinatorics the odds of rolling three pairs when rolling 6 dice one time

 $dice = xx$  yy zz

From enumeration,  $M = 1800$ 

 $M = (6 \text{ numbers choose } 3 \text{ for xyz})(6 \text{ spots for x choose } 2)(4 \text{ spots for y choose } 2)(2 \text{ spots for z choose } 2)$ 

$$
M = \binom{6}{3} \binom{6}{2} \binom{4}{2} \binom{2}{2}
$$

 $M = 1,800$ 

Same answer as enumeration

4) Write a Matlab program which computes the number of ways to roll six dice and

- Get two tripples
- Get two pair, and
- Get three pairs

Compare your answers to what you computed using combinatorics

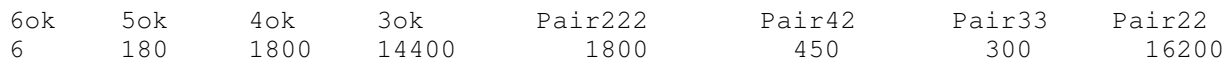

Same answer as combinatorics

```
% Farkle
Pair6 = 0;Pair5 = 0;
Pair4 = 0;
Pair3 = 0;
Pair222 = 0;Pair33 = 0;
Pair42 = 0;
Pair22 = 0for d1 = 1:6for d2 = 1:6for d3 = 1:6for d4 = 1:6for d5 = 1:6for d6 = 1:6Dice = [d1, d2, d3, d4, d5, d6];
                         Dice = sort(Dice); % check for pairs
                         N = zeros(1, 6);for i=1:6N(i) = sum(Dice == i); end
                         [N, b] = sort(N, 'descend');if (N(1) == 6) Pair6 = Pair6 + 1;
                         elseif (N(1) == 5) Pair5 = Pair5 + 1;
                         elseif (N(1) == 4) * (N(2) == 2)) Pair42 = Pair42 + 1;
                         elseif (N(1) == 4) Pair4 = Pair4 + 1;
                         elseif (N(1) == 3) * (N(2) == 3)) Pair33 = Pair33 + 1;
                         elseif (N(1) == 3) Pair3 = Pair3 + 1;
                         elseif (N(1) == 2) * (N(2) == 2) * (N(3) == 2) Pair222=Pair222+1;
                         elseif (N(1) == 2) * (N(2) == 2) * (N(3) < 2) Pair22 = Pair22+1;
                           end
                      end
                  end
              end
         end
     end
end
```
[Pair6,Pair5,Pair4,Pair3,Pair222,Pair42,Pair33, Pair22]

## **z-Transforms**

Find the inverse z-transform

5) 
$$
X = \left(\frac{0.001z(z+1)^2}{(z-0.99)(z-0.96)(z-0.95)}\right)
$$

Pull out a z

$$
X = \left(\frac{0.001(z+1)^2}{(z-0.99)(z-0.96)(z-0.95)}\right)z
$$

Do a partial fraction expansion

$$
X = \left( \left( \frac{3.3}{z - 0.99} \right) + \left( \frac{-12.8053}{z - 0.96} \right) + \left( \frac{9.5063}{z - 0.95} \right) \right) z
$$

Distribute the z

$$
X = \left(\frac{3.3z}{z - 0.99}\right) + \left(\frac{-12.8053z}{z - 0.96}\right) + \left(\frac{9.5063z}{z - 0.95}\right)
$$

Take the inverse z-transform

$$
x(k) = (3.3(0.99)^{k} - 12.8053(0.96)^{k} + 9.5063(0.95)^{k})u(k)
$$

6) 
$$
X = \left(\frac{0.001z(z+1)^2}{(z-1)(z-0.99)(z-0.96)}\right)
$$

Pull out a z

$$
X = \left(\frac{0.001(z+1)^2}{(z-1)(z-0.99)(z-0.96)}\right)z
$$

Do a partial fraction expansion

$$
X = \left( \left( \frac{10}{z-1} \right) + \left( \frac{-13.2}{z-0.99} \right) + \left( \frac{3.2}{z-0.96} \right) \right) z
$$

Distribute the z

$$
X = \left(\frac{10z}{z-1}\right) + \left(\frac{-13.2z}{z-0.99}\right) + \left(\frac{3.2z}{z-0.96}\right)
$$

Take the inverse z transform

$$
x(k) = \left(10 - 13.2(0.99)^{k} + 3.2(0.96)^{k}\right)u(k)
$$

7) A new Volkswagen ID.4 costs \$49,441 from Cars.com. If you take out a 60-month loan at 7.66% interest, what is your monthly payment? Solve using z-transforms.

Let  $x(k)$  be the amount you owe at month  $k$ 

The loan value at the start of the next month is

- $\cdot$  p = monthly payments starting at month #1
- $\cdot$  L = loan amount (lump sum at k=0)

$$
x(k+1) = \left(1 + \frac{0.0766}{12}\right)x(k) - p \cdot u(k-1) + L \cdot \delta(k)
$$

Take the z-transform

$$
zX = (1.006383)X - p\left(\frac{1}{z-1}\right) + L
$$

$$
(z - 1.006383)X = -p\left(\frac{1}{z-1}\right) + L
$$

$$
X = -p\left(\frac{1}{(z-1)(z-1.006383)}\right) + L\left(\frac{1}{z-1.006383}\right)
$$

Do a patrial fraction expansion

$$
X = 156.658p\left(\frac{1}{z-1} - \frac{1}{z-1.006383}\right) + \left(\frac{L}{z-1.006383}\right)
$$

Multiply both sides by z

$$
zX = -156.658p\left(\frac{z}{z-1.006383} - \frac{z}{z-1}\right) + L\left(\frac{z}{z-1.006383}\right)
$$

Take the inverse z transform

$$
zx(k) = \left(-156.658p\left((1.006383)^k - 1\right) + L(1.006383)^k\right)u(k)
$$

Divide by z (delay by one)

$$
x(k) = \left(-156.658p\left((1.006383)^{k-1} - 1\right) + L(1.006383)^{k-1}\right)u(k-1)
$$

After 60 payments, the loan is zero

$$
x(61) = 0 = -72.82478p + 1.464865L
$$
  

$$
p = \frac{1.465865}{72.82478} \cdot L
$$
  

$$
p = $994.50
$$

The payments are \$994.50/month for 60 months